## **Solutions to Exercises in Chapter 14**

- **14.4** The class hierarchy of a Java program, reflecting the subclass relationship between classes, can be represented by a tree.
	- (a) The root node of the class hierarchy tree corresponds to the Object class.
	- (b) The class hierarchy a tree because Java enforces single inheritance, i.e., each class (except Object) has exactly one superclass.
	- (c) The class hierarchy for Program 14.12 is:

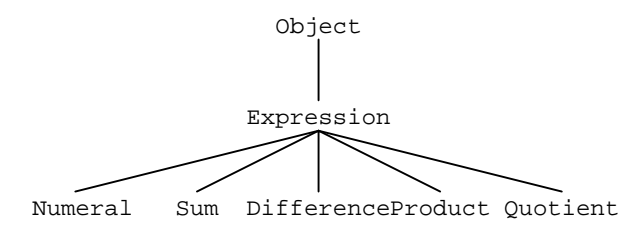

- (d) If Java interfaces are included, the 'hierarchy' no longer a tree because a class may implement any number of interfaces.
- **14.5** An implementation of ordered trees is outlined in Program S14.1.

```
public class LinkedOrderedTree implements Tree {
```
- // Each LinkedOrderedTree object is an ordered tree whose
- // elements are arbitrary objects.
- // This tree is represented by a reference to its root node (root), which is

// null if the tree is empty. Each tree node contains links to its first and last

// children, to its parent, and to its next sibling.

```
private LinkedOrderedTree.Node root;
```

```
 //////////// Constructor ////////////
```

```
public LinkedOrderedTree () {
```

```
 // Construct a tree, initially empty.
```

```
 root = null; 
 }
```

```
 //////////// Accessors ////////////
```

```
 //////////// Transformers ////////////
```
**public void** makeRoot (Object elem) { // Make this tree consist of just a root node containing element elem. root = **new** LinkedOrderedTree.Node(elem); }

**Program S14.1** Outline implementation of ordered trees using linked data structures *(continued on next page)*.

```
public Tree.Node addChild (Tree.Node node, 
                     Object elem) { 
   // Add a new node containing element elem as the last child of node in 
   // this tree, and return the new node. The new node has no children of its 
  // own.
      LinkedOrderedTree.Node parent = 
            (LinkedOrderedTree.Node)node; 
      LinkedOrderedTree.Node newChild = 
            new LinkedOrderedTree.Node(elem); 
      newChild.parent = parent; 
      if (parent.firstChild == null) 
         parent.firstChild = newChild; 
      else
         parent.lastChild.nextSib = newChild; 
      parent.lastChild = newChild; 
      return newChild; 
   } 
  public void remove (Tree.Node node) { 
    // Remove node from this tree, together with all its descendants. 
     if (node == root) {
         root = null; 
         return; 
      } 
      LinkedOrderedTree.Node parent = node.parent; 
      if (node == parent.firstChild) { 
         parent.firstChild = node.nextSib; 
         if (parent.firstChild == null) 
            parent.lastChild = null; 
      } else { 
         LinkedOrderedTree.Node prevSib = 
               parent.firstChild; 
         while (prevSib.nextSib != node) 
            prevSib = prevSib.nextSib; 
         prevSib.nextSib = node.nextSib; 
         if (prevSib.nextSib == null) 
            parent.lastChild = prevSib; 
      } 
    } 
   //////////// Iterator //////////// 
   …
   //////////// Inner class definition for tree nodes //////////// 
   private static class Node implements Tree.Node { 
      // Each LinkedOrderedTree.Node object is a node of an 
      // ordered tree, and contains a single element.
      // This tree node consists of an element (element), a link to its first 
      // and last children (firstChild, lastChild) a link to its parent 
      // (parent), and a link to its next sibling (nextSib).
      private Object element; 
      private LinkedOrderedTree.Node firstChild, 
            lastChild, parent, nextSib; 
      …
   } 
}
```
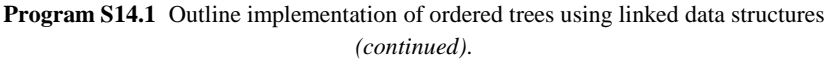

**14.6** The following methods visit, in pre-order, all of the nodes in a given tree:

```
static void preOrderTraverse (Tree tree) { 
  if (tree.root() != null) 
      preOrderTraverseSubtree(tree, tree.root()); 
} 
static void preOrderTraverseSubtree (Tree tree, 
                Tree.Node parent) { 
  … // Visit parent.
   Iterator children = tree.children(parent); 
  while (children.hasNext()) { 
      Tree.Node child = 
           (Tree.Node)children.next(); 
      preOrderTraverseSubtree(tree, child); 
   } 
}
```
- **14.8** Methods to visit, in *post*-order, all of the nodes in a given tree would be similar to the methods of Exercise 14.6, except that the code to visit parent must *follow* the while-loop that traverses the children.
- **14.10** To visit the nodes of *tree* in depth order:
	- 1. Make *node-queue* contain only the root node of *tree*.
	- 2. While *node-queue* is nonempty, repeat:
		- 2.1. Remove the front element of *node-queue* into *node*.
		- 2.2. Visit *node*.
		- 2.3. Add all the children of *node* to the rear of *node-queue*.
	- 3. Terminate.

Implementation (using the java.util.LinkedList representation of the node queue):

```
static void depthOrderTraverse (Tree tree) { 
   LinkedList nodeQueue = new LinkedList(); 
   nodeQueue.addLast(tree.root()); 
  while (! nodeQueue.isEmpty()) { 
      Tree.Node node = 
           (Tree.Node)nodeQueue.removeFirst(); 
      … // Visit node.
      Iterator children = tree.children(node); 
      while (children.hasNext()) { 
        Tree.Node child = 
              (Tree.Node)children.next(); 
        nodeQueue.addLast(child); 
      } 
   } 
}
```
**14.11** An implementation of unordered trees using arrays is outlined in Program S14.2.

The addChild operations has time complexity  $O(1)$ . If *c* is the maximum number of children per node, the remove operation has time complexity  $O(c)$ .

```
public class ArrayUnorderedTree implements Tree { 
    // Each ArrayUnorderedTree object is an unordered tree whose 
    // elements are arbitrary objects.
    // This tree is represented by a reference to its root node (root), which is 
    // null if the tree is empty. Each tree node contains an array of children.
  private ArrayUnorderedTree.Node root; 
    //////////// Constructor //////////// 
  public ArrayUnorderedTree () { 
    // Construct a tree, initially empty.
      root = null; 
 } 
    //////////// Accessors //////////// 
  public Tree.Node root () { 
    // Return the root node of this tree, or null if this tree is empty.
      return root; 
    } 
  public Tree.Node parent (Tree.Node node) { 
    // Return the parent of node in this tree, or null if node is the root node.
      return node.parent; 
    } 
  public int childCount (Tree.Node node) { 
    // Return the number of children of node in this tree.
      ArrayUnorderedTree.Node parent = 
             (ArrayUnorderedTree.Node)node; 
      return parent.childCount; 
    } 
    //////////// Transformers //////////// 
  public void makeRoot (Object elem) { 
    // Make this tree consist of just a root node containing element elem.
       root = new ArrayUnorderedTree.Node(elem); 
    } 
  public Tree.Node addChild (Tree.Node node, 
                     Object elem) { 
    // Add a new node containing element elem as a child of node in this 
    // tree, and return the new node. The new node has no children of its own.
      ArrayUnorderedTree.Node parent = 
            (ArrayUnorderedTree.Node)node; 
      ArrayUnorderedTree.Node newChild = 
            new ArrayUnorderedTree.Node(elem); 
      newChild.parent = parent; 
      if (parent.childCount == parent.children.length) 
         parent.expand(); 
      parent.children[parent.childCount++] = newChild; 
       return newChild; 
    }
```
**Program S14.2** Outline implementation of unordered trees using arrays *(continued on next page)*.

```
public void remove (Tree.Node node) { 
   // Remove node from this tree, together with all its descendants. 
     if (node == root) {
         root = null; 
         return; 
       } 
      ArrayUnorderedTree.Node parent = node.parent; 
      parent.childCount--; 
      int i = 0; 
      while (parent.children[i] != node) i++; 
      while (i < parent.childCount) { 
         parent.children[i] = parent.children[i+1]; 
         i++; 
       } 
   } 
   //////////// Iterator //////////// 
   …
   //////////// Inner class definition for tree nodes //////////// 
   private static class Node implements Tree.Node { 
      // Each ArrayUnorderedTree.Node object is a node of an 
      // unordered tree, and contains a single element.
      // This tree node consists of an element (element), a link to its parent 
      // (parent), an array of links to its children (children), and the 
      // number of children (childCount).
      private Object element; 
      private ArrayUnorderedTree.Node parent; 
      private ArrayUnorderedTree.Node[] children; 
      private int childCount; 
      private Node (Object elem) { 
      // Construct a tree node, containing element elem, that has no parent 
      // and no children.
         this.element = elem; 
         this.parent = null; 
         this.children = new ArrayUnorderedTree.Node[4]; 
         this.childCount = 0; 
      } 
      …
      public void expand () { 
      // Increase the length of this node's array of links to children. 
 …
      } 
   } 
}
```
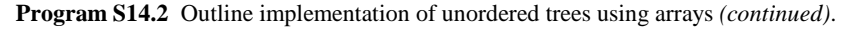

**14.14** In the linked (or array) implementation of an unordered tree, the explicit reference to a node's parent could be removed, but the parent operation must then search the tree to find the node's parent. This search can be done by a preorder traversal, terminating when the parent is found:

```
public Tree.Node parent (Tree.Node node) { 
// Return the parent of node in this tree, or null if node is the root 
// node.
  if (root == node)
      return null; 
  else
      return findParent(node, root); 
} 
private Tree.Node findParent ( 
                 Tree.Node node, 
                 Tree.Node ancestor) { 
// Return the parent of node in this tree, assuming that ancestor
// is a parent or grandparent or … of node.
   Iterator children = tree.children(ancestor); 
  while (children.hasNext()) { 
      Tree.Node child = 
            (Tree.Node)children.next(); 
      if (child == node) return ancestor; 
      Tree.Node parent = 
            findParent(node, child); 
      if (parent != null) return parent; 
    } 
  return null; 
}
```
The parent operation now has time complexity  $O(n)$ , as does any other operation that must call the parent operation.

 **14.20** In the drawing of a tree, let each subtree's *bounding rectangle* be the smallest rectangle that encloses all that subtree's nodes. The following example shows a family tree and some of the bounding rectangles:

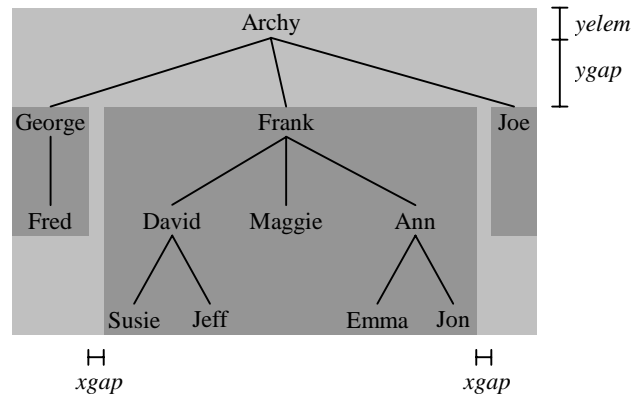

Here is one simple idea for drawing a tree. Consider a node *N* and its subtrees. Place the subtrees' bounding rectangles side by side, with their tops aligned, leaving a small gap (*xgap* above) between neighboring rectangles. Draw node *N*'s element centered above these rectangles, leaving a small gap (*ygap* above). Then the bounding rectangle for the tree whose top node is *N* is the smallest rectangle that encloses node *N*'s element and all the subtrees' rectangles.

To draw *tree*:

- 1. Draw the subtree whose topmost node is *tree*'s root, with the top left of its bounding rectangle at (0, 0).
- 2. Terminate.

To draw the subtree whose topmost node is *N*, with the top left of its bounding rectangle at (*x*, *y*):

- 1. Let *c* be the number of children of node *N*.
- 2. If  $c = 0$ :
	- 2.1. Set *width* to the width of node *N*'s element when drawn.
	- 3.4. Set *xtop* to *x*+*width*/2.
	- 2.2. Draw node *N*'s element centered at (*xtop*, *y*).
- 3. If  $c > 0$ :
	- 3.1. Set *xleft* to *x*, and set *ychild* to *y*+*yelem*+*ygap*.
	- 3.2. For  $i = 1, ..., c$ , repeat:
		- 3.2.1. Draw the subtree whose topmost node is the *i*th child of *N*, with the top left of its bounding rectangle at (*xleft*, *ychild*), and let its width be *w*.
		- 3.2.2. Set *xchild*[*i*] to *xleft*+*w*/2.
		- 3.2.3. Increment *xleft* by *w*+*xgap*.
	- 3.3. Set *width* to *xleft*–*xgap*–*x*.
	- 3.4. Set *xtop* to *x*+*width*/2.
	- 3.5. Draw node *N*'s element centered at (*xtop*, *y*).
	- 3.6. For *i* = 1, …, *c*, repeat:
		- 3.6.1. Draw a straight line from (*xtop*, *y*+*yelem*) to (*xchild*[*i*], *ychild*).
- 4. Terminate with answer *width*.